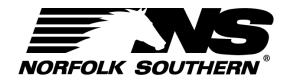

## Using ExpressNS<sup>TM</sup> Dispatcher Application

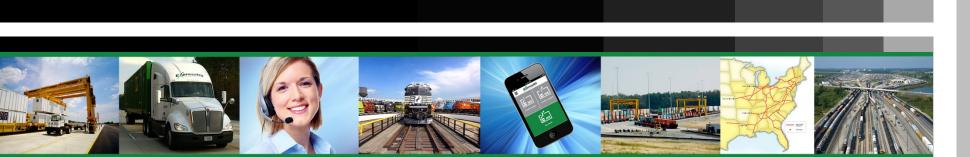

**GETTING STARTED** 

MANAGING WORK ITEMS

ASSIGNING & CHANGING DRIVERS

**CUSTOMIZING VIEW** 

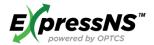

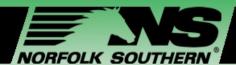

#### Agenda

**Getting Started Managing Work Items Assigning and Changing Drivers Customizing Your View Additional Resources** 

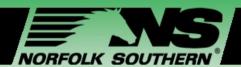

#### Workshop Learning Objectives

#### This workshop enables Dispatchers to:

- ✓ Comprehend the ExpressNS™ Dispatcher Application features, benefits, and overall functionality
- Review how to register and set up appropriate user settings
- ✓ Effectively navigate the tool in managing Work Item details, updates and assignments
- Access available tools and resources post training

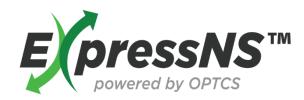

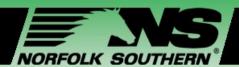

## Module One – Getting Started

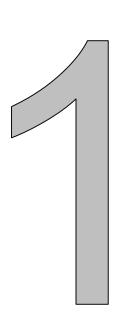

#### In this module, we will:

- ✓ Introduce ExpressNS™ Dispatcher Application
- ✓ Review application features and benefits
- Explain registration steps and requirements
- ✓ Provide steps for Profile set up

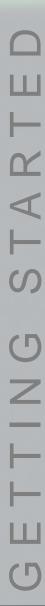

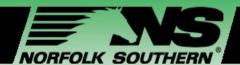

#### What is the ExpressNS™ Dispatcher Application?

## The ExpressNS™ Dispatcher Application enables Dispatchers to:

- ✓ Create Work Items
- ✓ Update or cancel existing Work Items
- Assign and change Drivers

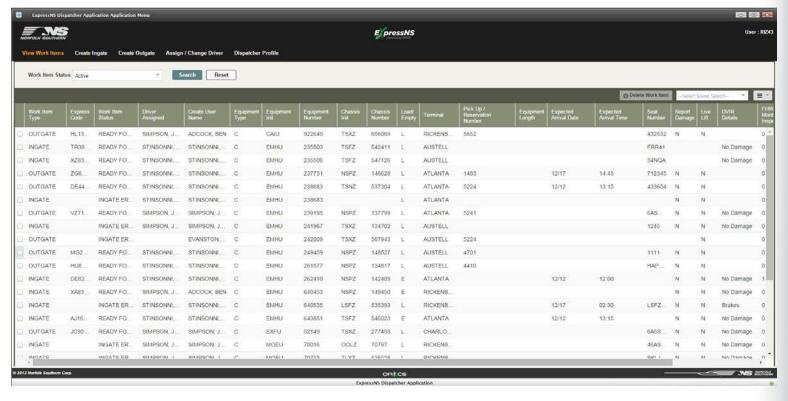

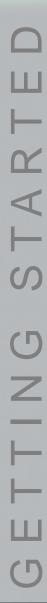

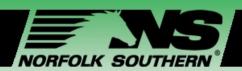

## ExpressNS™ Dispatcher App Benefits

- ✓ Enables updates to be shared between drivers, dispatchers and terminal employees in real-time
- ✓ Streamlines both gate and yard operations and reduces average time per gate transaction
- Ensures better tracking of units and thereby improves yard inventory accuracy

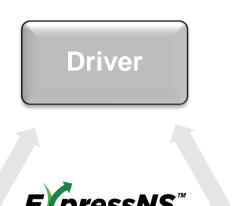

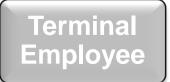

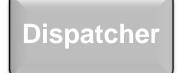

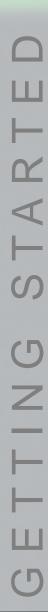

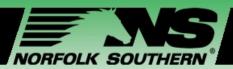

## ExpressNS<sup>TM</sup> Dispatcher App Features

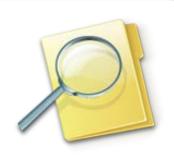

## VIEW WORK ITEMS

View, update, and modify existing Work Items

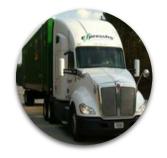

## **CREATE INGATE**

Create new drop-off Work Items

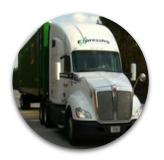

## **CREATE OUTGATE**

Create new pick-up Work Items

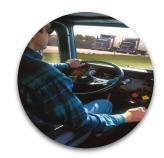

#### ASSIGN/ CHANGE DRIVER

Assign or change Drivers associated with existing Work Items

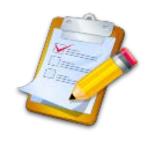

## DISPATCHER PROFILE

View and modify profile and preferences

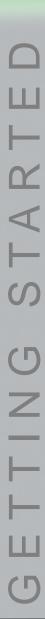

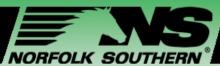

## Registering for the ExpressNS<sup>TM</sup> Dispatcher App

Dispatchers without NS Network access, accessNS, can register for the ExpressNS™ Dispatcher App in three simple steps:

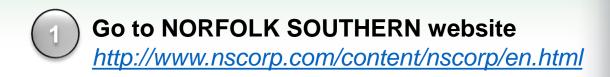

- 1 Access the Norfolk Southern website
- 2 Click LOGIN
- 3 Under CUSTOMERS, click REGISTER

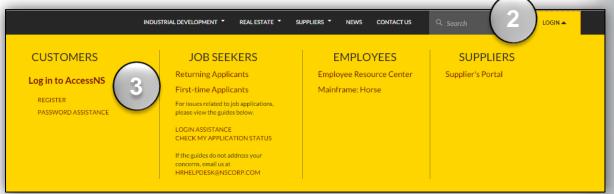

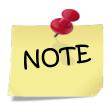

The Dispatcher Web App is an application within accessNS. The registration process allows dispatchers to request access to other accessNS applications, too.

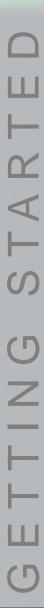

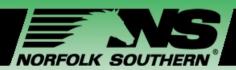

### Registering for the ExpressNS™ Dispatcher App

After clicking **REGISTER**, you will be asked to complete the **External Customer Registration Form**.

- 1
- Enter your **employee information**
- Enter ExpressNS@nscorp.com in the NS Sponsor Email field
- Under Intermodal, check ExpressNS

  Dispatcher Application, and enter
  your Motor Carrier SCAC
- 3

#### Click Submit Registration

 Registration will be processed and an email notification will be sent to you when your profile has been set up

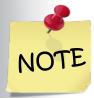

Dispatchers who already have access to accessNS should contact eCommerce Group at <a href="mailto:echelp@nscorp.com">echelp@nscorp.com</a> or 800.635.5768 to request access to the Dispatcher Application.

| xternal Custo                                                    | omer Regis                                                                                                    | stration F                       | orm                                       |                                                                                                    |                |                                             |                            |      |
|------------------------------------------------------------------|----------------------------------------------------------------------------------------------------|----------------------------------|-------------------------------------------|----------------------------------------------------------------------------------------------------|----------------|---------------------------------------------|----------------------------|------|
| Aternai Gust                                                     | oner regi                                                                                                    | ou action 1                      | 01111                                     |                                                                                                    |                |                                             |                            |      |
|                                                                  |                                                                                                    |                                  |                                           | Hyps                                                                                                    | erlink to Em   | ployee Registrati                           | on                         |      |
| lease complete the former completed the formal when your profile | m. Your registrat                                                                                                    | ion will be proc                 | essed as quickly                          | as possible and                                                                                                    | you will be co | on button when you<br>intacted via phone or |                            |      |
| First Name:                                                      |                                                                                                    | Initial:                         |                                           |                                                                                                    | Last Name      | »: [                                        |                            |      |
| Company:                                                         |                                                                                                    | Address:                         |                                           |                                                                                                    | LOB:           | Choose Business                             | Type *                     |      |
| City:                                                            |                                                                                                    | State:                           | Choose State                              | (w)                                                                                                    | Zip Code:      |                                             |                            |      |
| Email:                                                           |                                                                                                    | Phone:                           |                                           |                                                                                                    | Ext:           |                                             |                            |      |
| Fax:                                                             |                                                                                                    |                                  |                                           | ١                                                                                                    |                |                                             |                            |      |
|                                                                  |                                                                                                    |                                  |                                           | )                                                                                                    |                |                                             |                            |      |
| Norfolk Southern Spo<br>and has contact with                     | ns or E-mail Add<br>you on a regular                                                                                                    | ess: This shou<br>basis. This co | uld                                       | uthern employee<br>d Marketing Rep.                                                                                                    | Trainmaster,   | you, knows where yo<br>, or anyone whom yo  | u work,<br>u work          |      |
| closely with at NS.                                              |                                                                                                    |                                  |                                           |                                                                                                    |                |                                             |                            |      |
| NS Sponsor Email:  <br>Help me find my N                         | Sanonsor                                                                                                    |                                  |                                           |                                                                                                    |                |                                             |                            |      |
| anage Hit Jithe H.V. IXI                                         | angelettetet.                                                                                                    |                                  |                                           |                                                                                                    |                |                                             |                            |      |
| First Time Password                                              | This will be the                                                                                                    | pas sword you                    | use after an ID has                       | s been granted as                                                                                                    | nd is returned | I to you via phone or                       | email.                     |      |
| (Password must be e<br>important that you i                      | xactly eight (8)                                                                                                    | characters with                  | at least one (1) no                       | umeric and at lea                                                                                                    | st one (1) alp | habetic character.) I                       | tis                        |      |
| Password:                                                        |                                                                                                    | irm pas sword:                   |                                           |                                                                                                    |                |                                             |                            |      |
|                                                                  |                                                                                                    |                                  |                                           |                                                                                                    |                |                                             |                            |      |
| Please check the N                                               | AND DESCRIPTION OF THE PARTY OF THE PARTY OF | MARKET TO THE STATE OF           |                                           | Charles of the Control of the Control of the Contro |                |                                             |                            |      |
| ☐ Equipment Histo                                                | ry Inquiry- Obtain                                                                                                    | past movemen                     | nt records for a per                      | riod in time of up                                                                                                    | to one (1) ye  | ar.                                         |                            |      |
| ☐ Multiple Equipme                                               | ent Tracking-Mo                                                                                                    | ement records                    | and trip plan sche                        | dules on a per-tr                                                                                                    | ain/car basis  | , rail pool and bad on                      | der status inquiries, etc. |      |
| C Scale Weight Int                                               |                                                                                                    |                                  |                                           |                                                                                                    |                | o boso cost                                 |                            |      |
| Scale sveight in                                                 | omsation- Attain                                                                                                    | rreignt insormati                | ion (requirement: r                       | 45 Mas Instructed                                                                                                    | a to vieign eq | uipment).                                   |                            |      |
| □ Waybill Inquiry-                                               | Retrieve vraybill a                                                                                                    | nd bill of lading                | numbers on a per                          | r-car basis.                                                                                                    |                |                                             |                            |      |
| Shipper Enroute                                                  | Report- Customi                                                                                                    | zed movement                     | reports built to me                       | net your unique tr                                                                                                    | acing needs (  | including the ability t                     | to view waybill images).   |      |
| □ Receiver Enroute                                               | Report- Gustom                                                                                                    | ized movement                    | reports built to m                        | eet vour unique t                                                                                                    | racing needs   | (including the ability                      | to view waybill images).   |      |
|                                                                  |                                                                                                    |                                  |                                           |                                                                                                    |                |                                             |                            |      |
| UMLER Lookup                                                     | Equipment spec                                                                                                    | incations (i.e. d                | oor height, inside                        | (vidth, etc), on a                                                                                                    | per-car basis  |                                             |                            |      |
| Inquiry                                                          | Obtain                                                                                                    | (National                        | miles by                                  | entering in                                                                                                    | nation p       | airs.                                       |                            |      |
| .gateu<br>□ Intermodas                                           | cations- A                                                                                                    | unte es kerr                     | Draymen a.                                | - Quick1                                                                                                    | Trak Va        | receipt to                                  |                            | _    |
| Applications). This is                                           | pplication is for D                                                                                                    | rayage Custom                    | ners only.                                | 1                                                                                                    |                | 38110                                       | Caller A                   | 1111 |
| ExpressNS Disp                                                   | atcher Application                                                                                                    | n- Web applica                   | tion for motor can                        | riers designed to                                                                                                    | enhance the    | operational productiv                       | ity of dispatchers and     | 0    |
| all the same                                                     |                                                                                                    |                                  |                                           |                                                                                                    |                |                                             |                            |      |
| Please Enter SCA0                                                | Code:                                                                                                    |                                  |                                           |                                                                                                    |                |                                             |                            |      |
|                                                                  |                                                                                                    |                                  |                                           |                                                                                                    |                |                                             |                            |      |
| No. Committee & Co.                                              | to otomor of                                                                                                    | Make east and                    | las lateresses a con-                     | . A construction of                                                                                                    |                |                                             |                            |      |
| Not Currently Availab<br>Demurrage Repo                          |                                                                                                    | i in the applicati               | on interests you (                        | when available):                                                                                                    |                |                                             |                            |      |
| Rates Publicatio                                                 |                                                                                                    |                                  |                                           |                                                                                                    |                |                                             |                            |      |
| ☐ Service Performs                                               |                                                                                                    |                                  |                                           |                                                                                                    |                |                                             |                            |      |
| Parameter Track                                                  | ing                                                                                                    |                                  |                                           |                                                                                                    |                |                                             |                            |      |
| ☐ Industrial Switch                                              | List                                                                                                    |                                  |                                           |                                                                                                    |                |                                             |                            |      |
|                                                                  |                                                                                                    |                                  |                                           |                                                                                                    |                |                                             |                            |      |
| Enter free form common an active NS way                          | nents. Please pro<br>bill. For Intermo-                                                                                                    | ovide an examp<br>fal customers. | le Car Initial and N<br>include one exam- | lumber that woul<br>ple for each lane                                                                                                    | of traffic you | company's name<br>will be tracking!         |                            |      |
|                                                                  |                                                                                                    |                                  |                                           |                                                                                                    |                |                                             |                            |      |
|                                                                  |                                                                                                    |                                  |                                           |                                                                                                    |                |                                             |                            |      |
|                                                                  |                                                                                                    |                                  |                                           |                                                                                                    |                |                                             |                            |      |
|                                                                  |                                                                                                    |                                  |                                           |                                                                                                    |                | - 4                                         |                            |      |
|                                                                  |                                                                                                    |                                  |                                           |                                                                                                    |                |                                             |                            |      |
| (                                                                | 3 1                                                                                                    | Submit Registr                   | ration Cancel F                           | Registration                                                                                                    |                |                                             |                            |      |

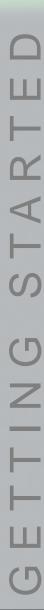

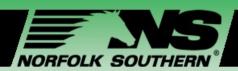

## Registering for the ExpressNS™ Dispatcher App

Once you have access to the **ExpressNS**<sup>TM</sup> **Dispatcher App**, your RACF ID and SCAC will default and you will be asked to complete the *Dispatcher Profile* section upon entry to the site:

- Enter your First Name and Last Name
- Enter Dispatcher Email ID
- 3 Verify **Default Terminal**
- Click Update Profile

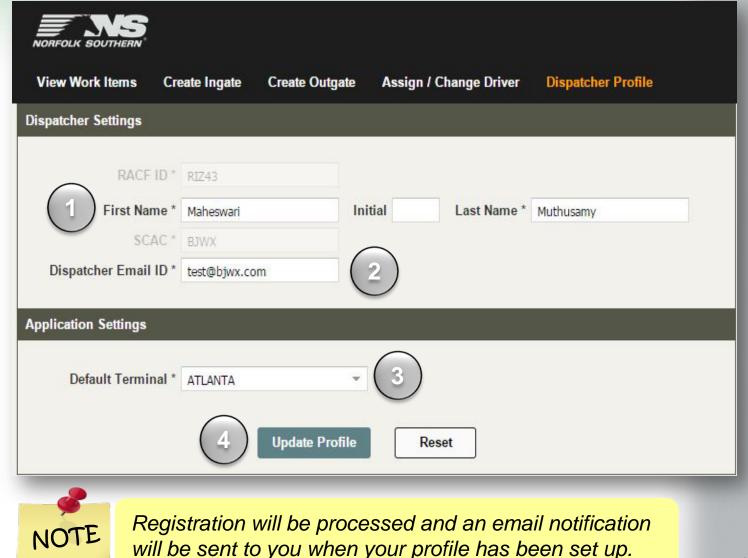

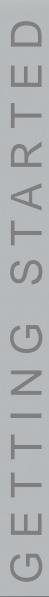

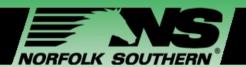

#### ExpressNS™ Dispatcher App Home Screen Review

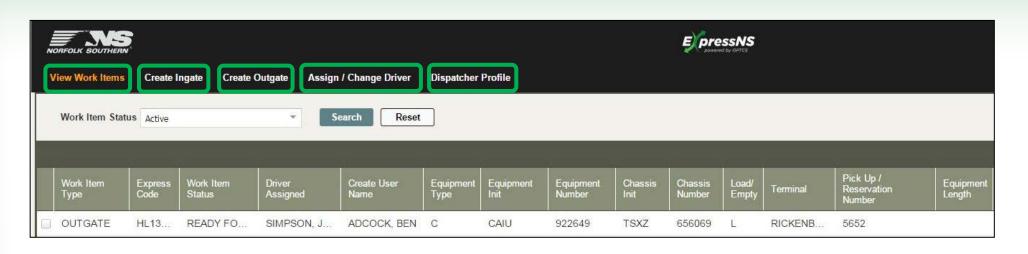

| MODULE                 | DESCRIPTION                                                                                |
|------------------------|--------------------------------------------------------------------------------------------|
| View Work Items        | View active and archived work items, update, view associated notes, and delete work items. |
| Create Ingate          | Enter Equipment and Driver Details to create a new drop-off Work Item.                     |
| Create Outgate         | Enter Equipment and Driver Details to create a new pick-up Work Item.                      |
| Assign / Change Driver | Search by function or field for definitions or guidance on functionality.                  |
| Dispatcher Profile     | View and update your profile.                                                              |

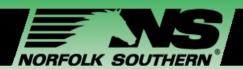

## Module Two – Managing Work Items

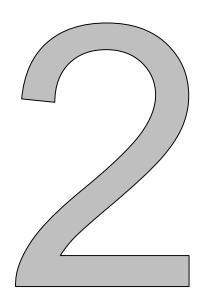

#### In this module, we will:

- Navigate the View Work Items home page
- ✓ Review steps for viewing and updating Work Items
- Review steps for creating Ingate, drop-off, and Outgate, pick-up, Work Items

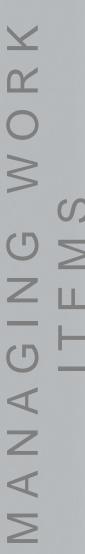

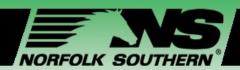

#### View Work Items – Data Fields

| ☑ Work Item Type            | ☑ Load/Empty                   |
|-----------------------------|--------------------------------|
| ☑ Express Code              | ☑ Terminal                     |
| ☑ Work Item Status          | ☑ Pick up<br>/Reservation ID   |
| ☑ Driver Assigned           | ☑ Equipment<br>Length          |
| ☑ Create User<br>Name       | ☑ Expected Arrival Date & Time |
| ☐ Last Updated<br>User Name | ☑ Seal #s                      |
| ☐ Last Updated On           | ☑ Report Damage                |
| ☑ Equipment Type            | ☑ Live Lift                    |
| ☑ Equipment Init            | ☑ DVIR Details                 |
| ☑ Equipment<br>Number       | ☑ FHWA Month<br>Inspection     |
| ☑ Chassis Init              | ☑ FHWA Year<br>Inspection      |
| ☑ Chassis Number            | ☑ Hazmat                       |
|                             |                                |

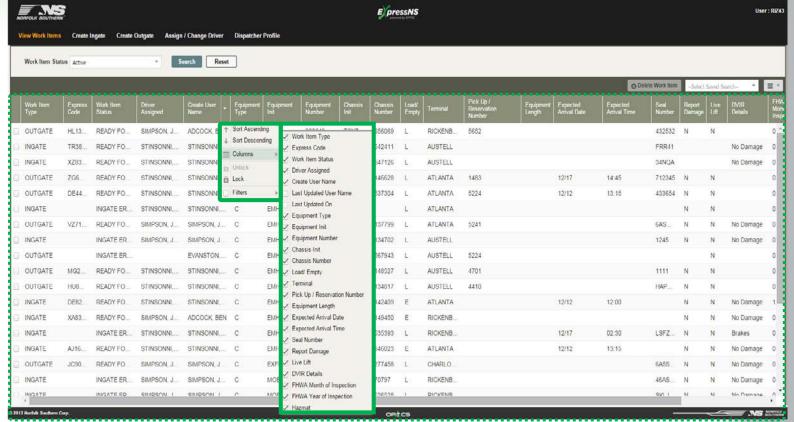

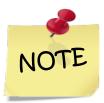

Some fields may be hidden. To view all fields, right click on a column and select the fields you would like to see.

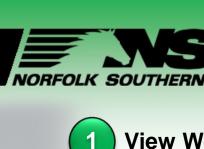

#### View Work Items – Functions

1 View Work Item Status

Click drop-down to view Active or Inactive Work Items

2 Create Saved Search

Click drop-down to create a custom profile which is set to your most commonly used search criteria

3 Delete a Work Item

Click checkbox next to Work Item(s) in results table then click **Delete Work Item**(s) button to delete a Work Item

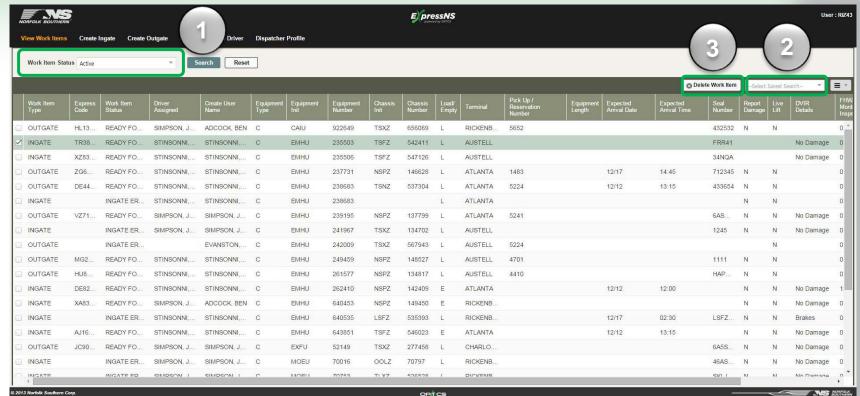

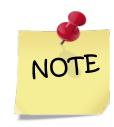

The checkbox feature enables you to select multiple work items to be deleted.

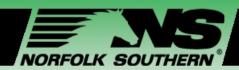

#### Updating a Work Item

Double click on the selected Work Item

Enter updates for **Equipment Details** 

Enter updates for Driver Details

4 Click Update

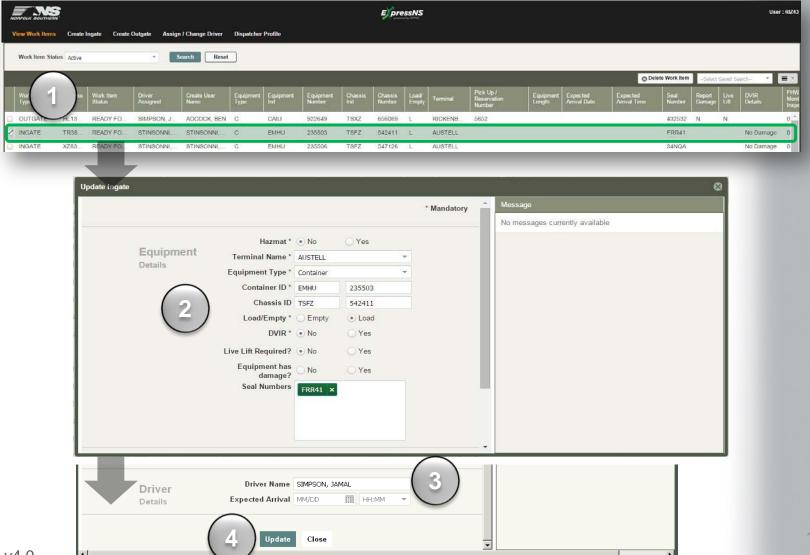

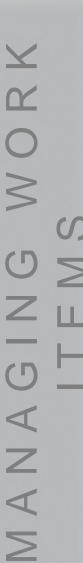

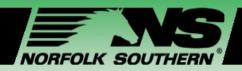

#### Creating an Ingate Work Item

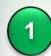

#### **EQUIPMENT DETAILS**

| Hazmat                | Answer yes or no if there is hazardous materials.                                              |
|-----------------------|------------------------------------------------------------------------------------------------|
| Terminal Name         | From drop-down, select drop off terminal.                                                      |
| Equipment Type        | Select type of equipment (i.e. container, trailer, etc.)                                       |
| Container ID          | Enter in container initial and number.                                                         |
| Chassis ID            | Enter in chassis initial and number.                                                           |
| Load/Empty            | Identify if there is a load or if empty.  If load, you will see a field to enter seal numbers. |
| Live Lift Required?   | Identify whether Live Lift is required for this drop off.                                      |
| Equipment has damage? | Answer yes or no if there is damaged equipment.                                                |

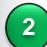

#### **DRIVER DETAILS**

| Driver Name      | Enter in Driver name.                    |
|------------------|------------------------------------------|
| Expected Arrival | Enter date and time of drop-off arrival. |

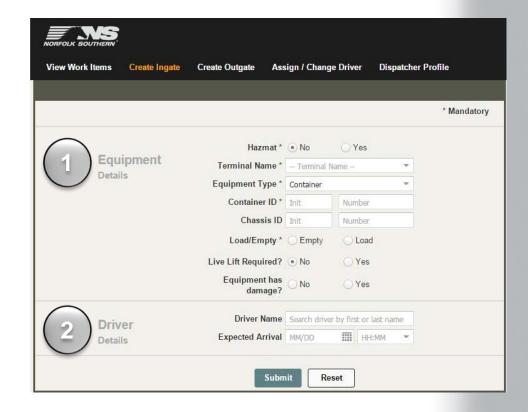

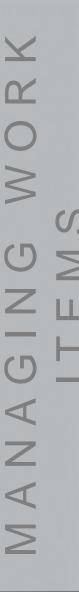

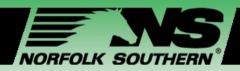

#### Creating an Ingate Work Item

Create Ingate enables Dispatchers to create a single drop-off Work Item and assign it to a driver.

- Click Create Ingate
- 2 Enter Equipment Details
- 3 Enter Driver Details
- 4 Click Submit

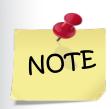

Ensure Work Item Defined
Successfully is displayed to confirm
submission.

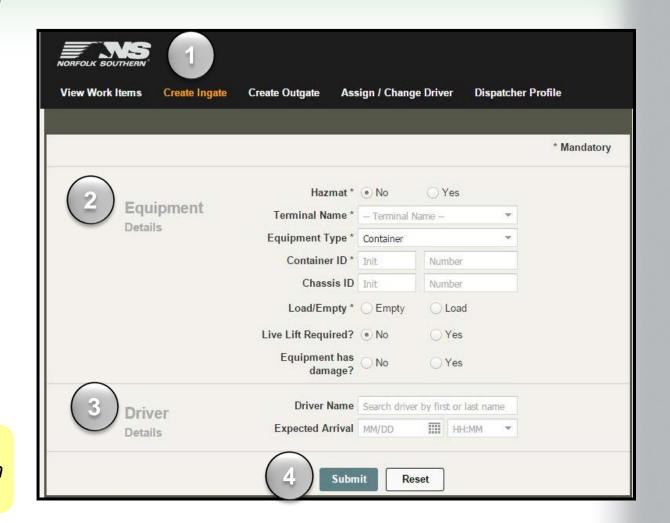

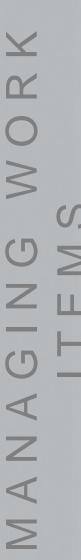

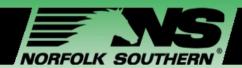

#### Creating an Outgate Work Item

| (1 |  |   | 1 |   |
|----|--|---|---|---|
|    |  | 1 |   | ( |
|    |  | ч |   | 1 |

| <b>EQUIPMENT</b>      | DETAILS                                                                                        |
|-----------------------|------------------------------------------------------------------------------------------------|
| Hazmat                | Answer yes or no if there is hazardous materials.                                              |
| Reservation           | Identify if there is a reservation made for this pick-up.                                      |
| <b>Equipment Type</b> | Select type of equipment (i.e. container, trailer, etc.).                                      |
| Terminal Name         | From drop-down, select pick up terminal.                                                       |
| Container ID          | Enter in container initial and number.                                                         |
| Chassis ID            | Enter in chassis initial and number.                                                           |
| Pick up Number        | Enter valid pick-up number.                                                                    |
| Load/Empty            | Identify if there is a load or if empty.  If load, you will see a field to enter seal numbers. |
| Live Lift Required?   | Identify whether Live Lift is required for this drop off.                                      |

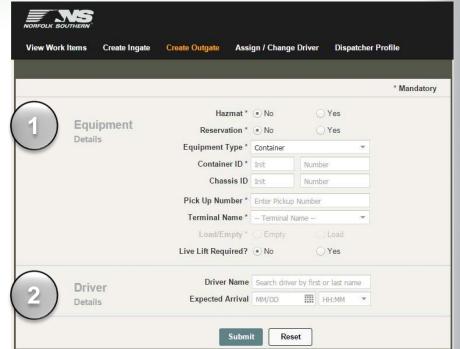

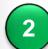

| DRIVER DETAILS     |                                          |  |  |
|--------------------|------------------------------------------|--|--|
| <b>Driver Name</b> | Enter in Driver name.                    |  |  |
| Expected Arrival   | Enter date and time of drop-off arrival. |  |  |

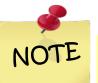

Above is an example of an Outgate Work Item for a container. Input screen may be different based on equipment type.

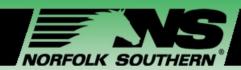

#### Creating an Outgate Work Item

Create Outgate enables Dispatchers to create a single pick-up Work Item and assign it to a driver.

- Click Create Outgate
- 2 Enter Equipment Details
- 3 Enter Driver Details
- 4 Click Submit

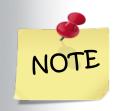

Ensure **Work Item defined successfully** is displayed to confirm submission.

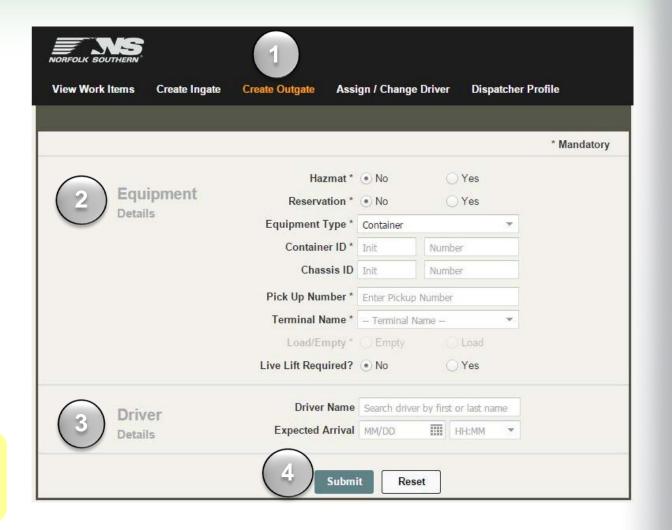

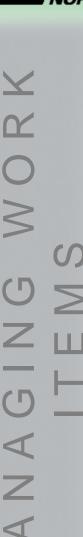

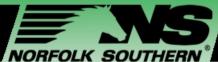

#### Creating an Outgate with Reservation ID

A valid reservation number enables Dispatchers to quickly create Outgate Work Items.

- Click Create Outgate
- For Reservation, select Yes
- 3 Select Equipment Type
- Enter Reservation Number
- 5 Select Terminal Name
- 6 Click Submit

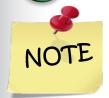

Ensure Work Item Defined Successfully is displayed to confirm submission.

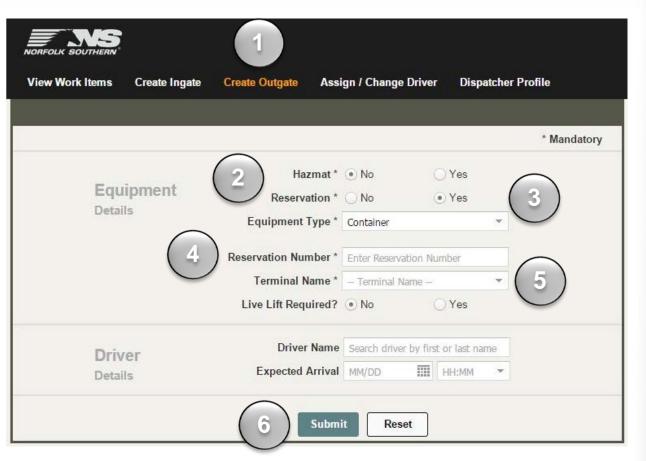

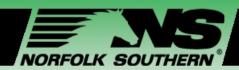

#### Creating an Outgate with Pick-Up Number

- Click Create Outgate
- 2 Select Equipment Type
- Enter Container ID
- Enter Pick-up Number
- Select **Terminal Name**
- 6 Click Submit

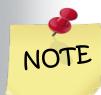

Double click on newly created Work Items to view any messages associated with that Work Item, such as missing data and associated storage fees.

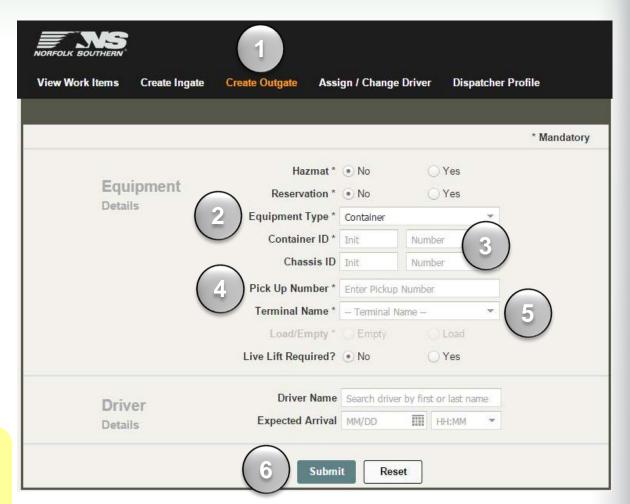

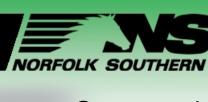

#### Validation Triggers

Once you have created a Work Item, you will be prompted with a Validation message.

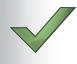

#### **Successful Validation:**

data is complete and saved in the database. Work Item defined successfully message is displayed.

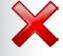

#### **Unsuccessful Validation:**

if missing or incorrect data, an *Error Message* message is displayed with an error description. A QR Code will not be generated, and the mission will not appear in **View Work Items** 

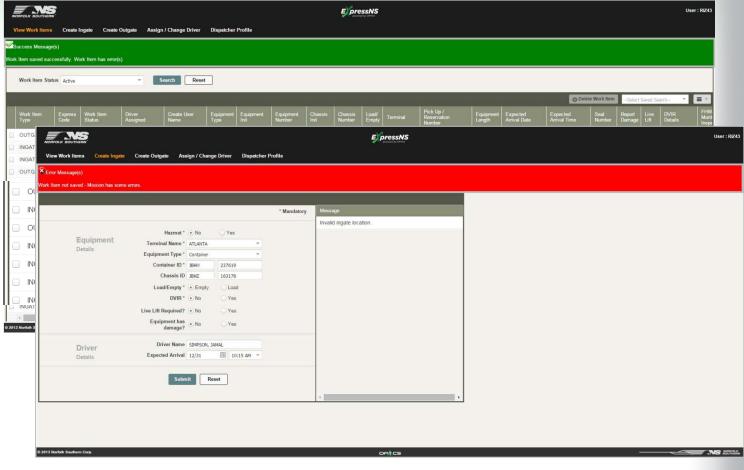

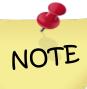

If you receive an error message, view the **Message** display window to see your errors. A successful validation does not ensure the mission has no errors.

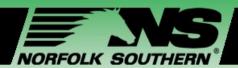

## Module Three – Assigning and Changing Drivers

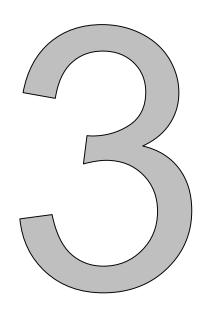

#### In this module we will:

- Explain Driver and terminal search functionality
- ✓ Review steps for assigning and removing Drivers to an assigned Work Item

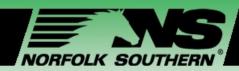

#### Assigning and Changing Drivers

When **Assigning** or **Changing** a driver, complete the following steps.

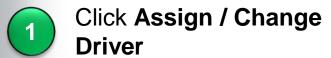

- Select Work Item(s) for which you would like to assign or change Driver
- Double click on the Driver to change
- Enter Driver Name in the Select Driver Name pop-up window
- 5 Click Save
- Verify change in the Work Items Table

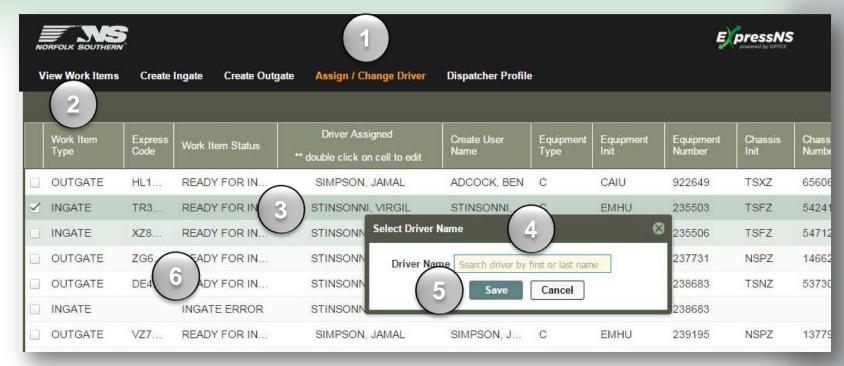

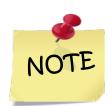

Once you have changed or made an amendment to a Driver assigned to a Work Item, your name will be reflected in the Create User Name column.

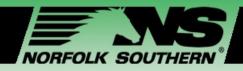

Resetting Driver Assignments

To delete or remove a Driver from a Work Item, reset the Driver assigned to that Work Item.

- Click Assign / Change Driver
- Click the check box next to the Work Item you would like to remove
- Click Clear Assigned Driver
- View the Validation Message and confirm that the Work Item was updated successfully
- Confirm the Driver has been removed by looking in the Work Items table

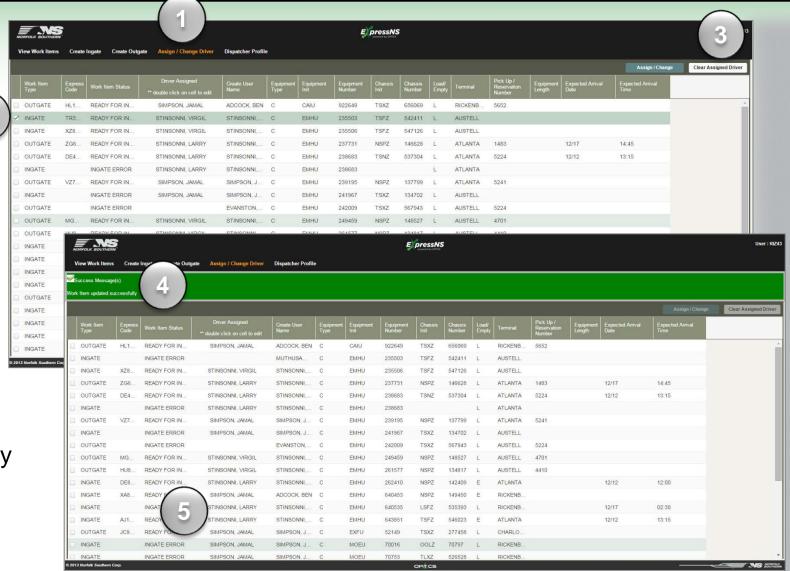

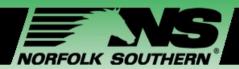

## Module Four – Customizing Your View

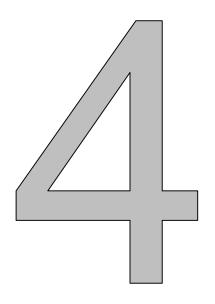

#### In this module we will:

- Review steps for modifying your data table
- Demonstrate how to filter and sort data
- Review steps for creating custom views to your profile

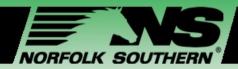

## Customizing Your Search Results Data

#### **Filtering and Sorting Results Data**

- 1 Click column header drop-down
- Select **Sort Ascending** or **Descending** to sort, and **Columns** to filter for certain data

#### **Customizing Column Order in Work Items Table**

- Click **specific field** in header column drop-down
- Drag that specific field to your preferred spot in the Search Results Data Table

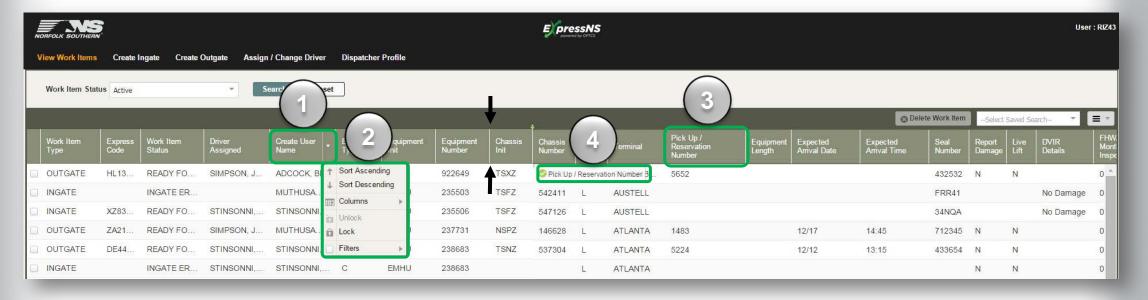

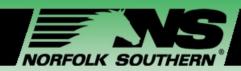

## Creating a Custom Saved Search

- Enter your preferred search criteria
- 2 Click Search
- From the dropdown, select **Save**
- Enter a Saved Search Name
- 5 Click Save
- View newly saved search in the Select Saved Search dropdown

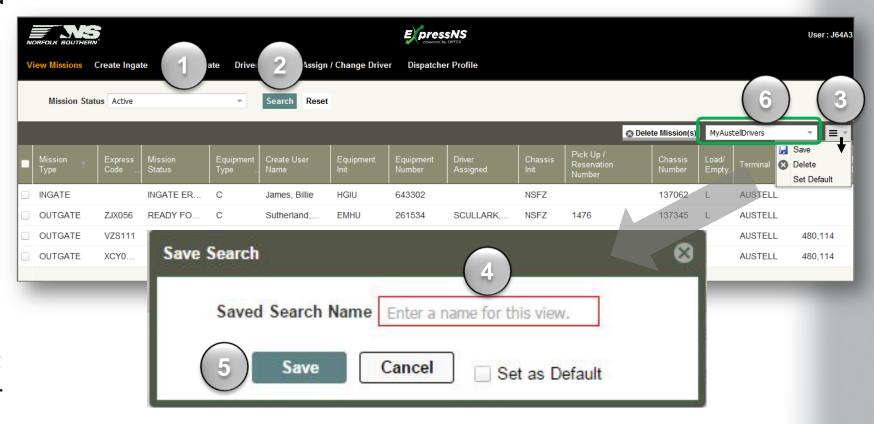

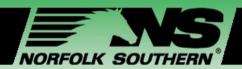

## Module Five – Workshop Closing

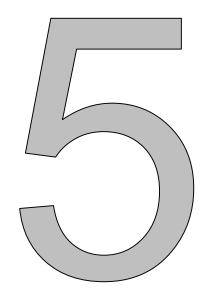

#### In this module we will:

✓ Identify support and help resources available

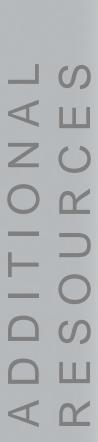

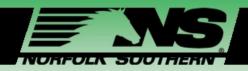

#### Additional Resources

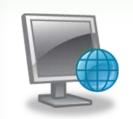

#### **Online Resources**

- ✓ Training materials: <a href="https://www.nscorp.com/intermodal/ExpressNS"><u>www.nscorp.com/intermodal/ExpressNS</u></a>
- ✓ Online access to the ExpressNS™ Dispatcher Web Application
- ✓ Email Address: NSS@nscorp.com

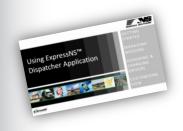

#### **Print materials**

- Course Presentation
- ✓ ExpressNS<sup>™</sup> Troubleshooting Guide

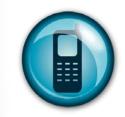

#### 24-hour Support Line

NSS Help Desk: 404-529-1527

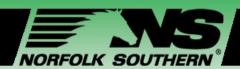

## Workshop Closing

## Congratulations!

You have completed the

# Using ExpressNS<sup>TM</sup> Dispatcher Application Workshop!

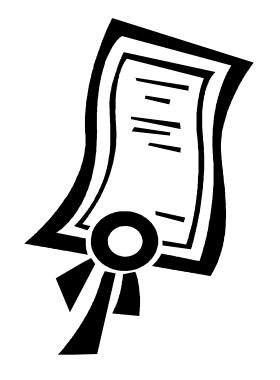